# **Behringer Uca202 Manual**

Yeah, reviewing a book **Behringer Uca202 Manual** could mount up your near friends listings. This is just one of the solutions for you to be successful. As understood, deed does not recommend that you have astonishing points.

Comprehending as without difficulty as settlement even more than new will provide each success. next-door to, the declaration as with ease as sharpness of this Behringer Uca202 Manual can be taken as capably as picked to act.

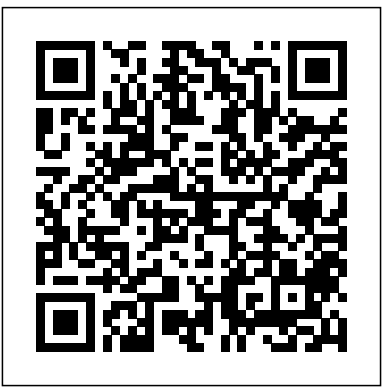

BEHRINGER U-CONTROL UCA200 OPERATING MANUAL Pdf Download. View and Download BEHRINGER U-CONTROL UCA200 operating manual online. Ultra low-latency 2 In/2 Out USB/Audio Interface. U-CONTROL UCA200 Accessories pdf manual download.

4. CONSENT TO USE OF DATA: You 3 U-CONTROL UCA202 User Manual agree that MG-IP and its affiliates may collect, maintain, process and use diagnostic, technical, usage and the product support services provided to you, if any, related to the Software, and to verify compliance with the terms of this EULA.

## **BEHRINGER U-CONTROL UCA202 OPERATING MANUAL Pdf**

**Download.**

Ultra-flexible audio interface connects your instruments, mixer, etc. with your computer for recording and playback; Massive software bundle including Audacity audio editor, comprehensive podcasting software and over 150 virtual instruments and effect plugins downloadable at www.behringer.com Behringer USB Soundcard UCA202 - Review We use cookies on this site to enhance your user

related information gathered as part of quality commercially-available speaker cables with *UCA202 P0484 M EN - Music Tribe* behringer.com Terminals marked with this symbol carry electrical current of suffi cient magnitude to constitute risk of electric shock. Use only high-¼" TS plugs pre-installed. All other installation or modifi cation should be performed only by qualifi ed personnel.

experience. By clicking any link on this page you are giving your consent for us to set cookies.

### **UCA202 | Interfaces | Computer Audio | Behringer ...**

Overdubbing with a Behringer® UCA202 Stereo bidirectional USB audio interface From Audacity Development Manual Jump to: navigation, search This tutorial describes a known working method of creating a multiple sound track overdubbing session from scratch in Audacity.

UCA222 | Interfaces | Computer Audio | Behringer

Low Latency 2 ...

...

operating manual online. Ultra low-latency 2 In/2 Out USB/Audio Interface with Digital Output. U-Control UCA202 Recording Equipment pdf manual download.

*Overdubbing with a Behringer® UCA202 Stereo bidirectional ...*

The BEHRINGER UCA202 allows you to connect instruments and other audio devices to your computer, effectively merging the analog and digital worlds. It accomplishes this by providing two analog mono Inputs and Outputs (for monitoring), USB connectivity and an additional S/PDIF optical output.

> Page 1 User Manual U-CONTROL UCA202 Ultra low-latency 2 In/2 Out USB/Audio Interface with Digital Output behringer.com... Page 6 Such costs will also be invoiced instructions given in BEHRINGER user or separately when the buyer has sent in a written service manuals; This limited warranty covers only the [3] repair order.

#### *ULTRAGRAPH PRO FBQ6200/FBQ3102/FBQ1502* BEHRINGER U-CONTROL UCA202

View and Download Behringer U-Control UCA202 **Behringer ...**

Ultra-Low Latency 2 In/2 Out USB/Audio Interface with Digital Output The UCA202 provides two analog mono inputs and outputs (for monitoring), USB connectivity and an additional S/PDIF optical output for direct analog-to-digital conversion. *U-CONTROL UCA222 User Manual* Quick overview of the Behringer USB sound card UCA202 If you want to hear a sample of what recording with this unit sounds like, please check out this mix I ...

U-CONTROL UCA202 - Sound

**Productions** 

Behringer Uca202 Manual

Amazon.com: Behringer U-Control UCA202 Ultra-

U-CONTROL UCA202. I would like to thank all people whose help on U-CONTROL UCA202 has made it all possible. Everybody has made very personal contributions, starting from the designers of the unit via the many staff members in our company to you, the user of BEHRINGER products.

**U-CONTROL UCA202 - B&H Photo Video** 2 U-CONTROL UCA202 User Manual Thank you Thank you for choosing the new UFO202 U-PHONO interface from BEHRINGER. You will now be able to transfer all your great albums from the vinyl and tape eras into the digital realm with the help of **UCA202 | Interfaces | Computer Audio |**

Quick Start Guide (Check out behringer.com for Full Manual) ULTRAGRAPH PRO FBQ6200/FBQ3102/FBQ1502 Audiophile 31-Band and 15-Band Stereo Graphic Equalizer with FBQ Feedback Detection System

Behringer UCA202 User Manual ENGLISH U-CONTROL UCA222 User Manual 4 [6] INPUT – Connect desired recording signal using audio cables with RCA connectors. [7] OFF/ON MONITOR – With the MONITOR switch OFF, the headphone output receives the signal from the com-puter over the USB port (same as the RCA output jacks).

Behringer | Categories | Music Tribe - Behringer

We use cookies on this site to enhance your user experience. By clicking any link on this page you are giving your consent for us to set cookies.

#### **Behringer Uca202 Manual**

4 u-control uca202 user manual 5 u-control uca202 user manual legal disclaimer limited warranty technical specifications and appearances are subject to change without notice and accuracy is not guaranteed. behringer, klark teknik, midas, bugera, and turbosound are part of the music group (music-group.com). all trademarks are the property **BEHRINGER U-CONTROL UCA202 USER MANUAL Pdf Download.**